# **인터페이스**

514760 2022년 봄학기 4/12/2022 박경신

# **Class 접근 제어**

 protected는 같은 패키지와 파생/서브클래스에서 사용가능 public class Car { **private** boolean disel; // **private은 파생클래스에서 사용하지 못함 protected** boolean gasoline; **protected** int wheel = 4; **protected** Car() { disel = true; gasoline = true; } **protected** Car(int wheel) { this.wheel = wheel; disel = false; gasoline = false; } **protected** void move() { if(disel) System.out.println("Disel Car"); if(gasoline) System.out.println("Gasoline Car");

```
System.out.println("Move wheel=" + wheel);
```
}

# **super 키워드**

#### **super** 키워드

…

- super는 슈퍼 클래스의 멤버를 접근할 때 사용되는 레퍼런스
- 서브 클래스에서만 사용
- 슈퍼 클래스의 메소드 호출 시 사용
- 컴파일러는 super 호출을 정적 바인딩으로 처리

```
public class Car { 
  protected int wheel;
  protected boolean gasoline;
  protected Car() { gasoline = true; } 
  protected Car(int wheel) { this.wheel = wheel; gasoline = false; } 
}
public class Sedan extends Car {
  private boolean gasoline; // 기반클래스 멤버필드명과 같다면 자신멤버부터 호출
```

```
public Sedan() { gasoline = false; } //super.gasoline=true, this.gasoline=false
public Sedan(int wheel) { super(wheel); gasoline = true; }
public void sedanMove() { if (super.gasoline) … if (this.gasoline) … }
```
### **Abstract Class & Method**

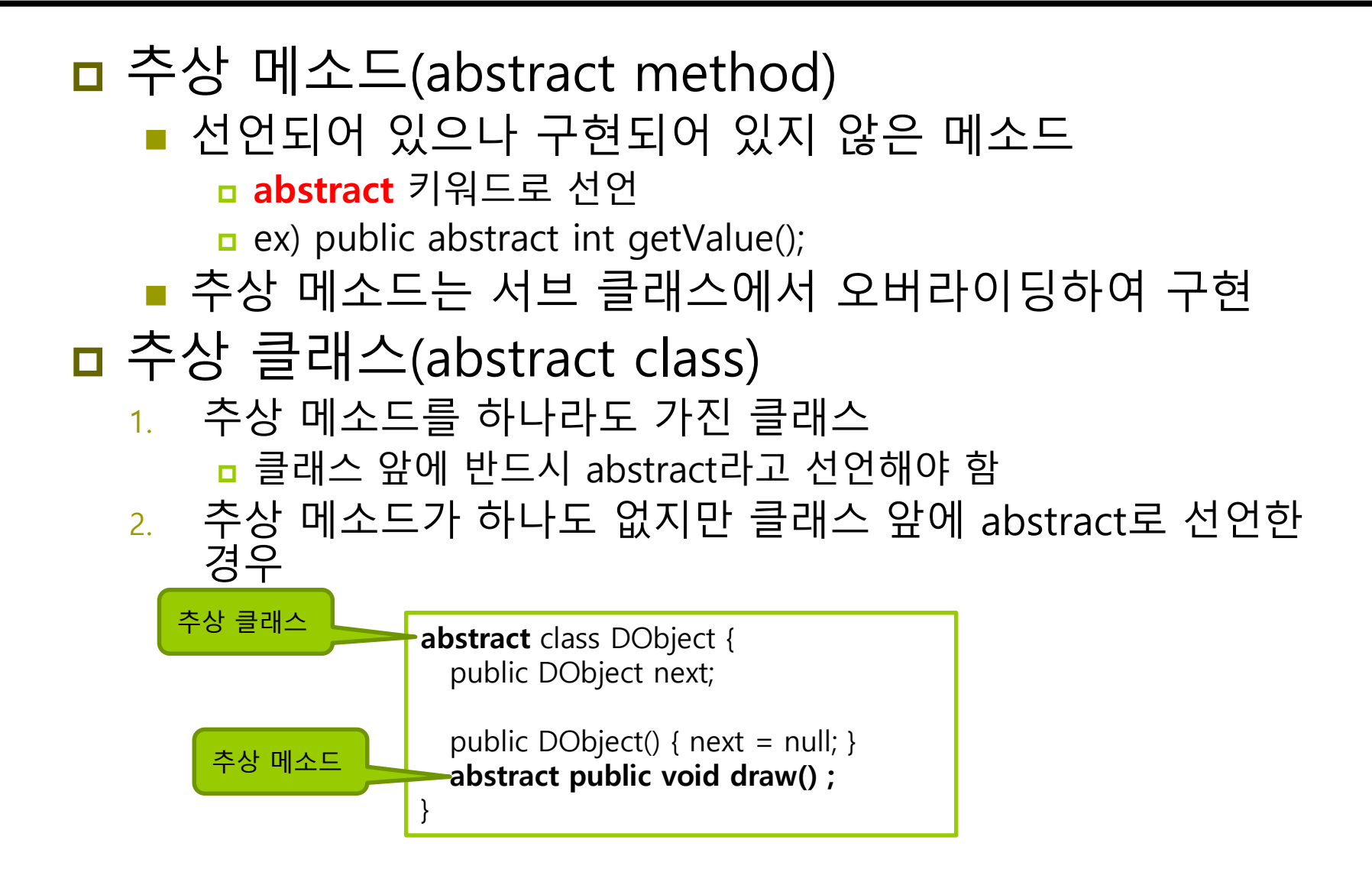

# **Polymorphism**

- 다형성(Polymorphism)
	- 다형성(polymorphism)이란 객체들의 타입이 다르면 똑같은 메시지가 전달되더라도 각 객체의 타입에 따라서 서로 다른 동작을 하는 것(**dynamic binding**)
	- 자바의 다형성 사례
		- 슈퍼 클래스의 메소드를 서브 클래스마다 다르게 구현하는 메소드 오버라이딩(overriding)

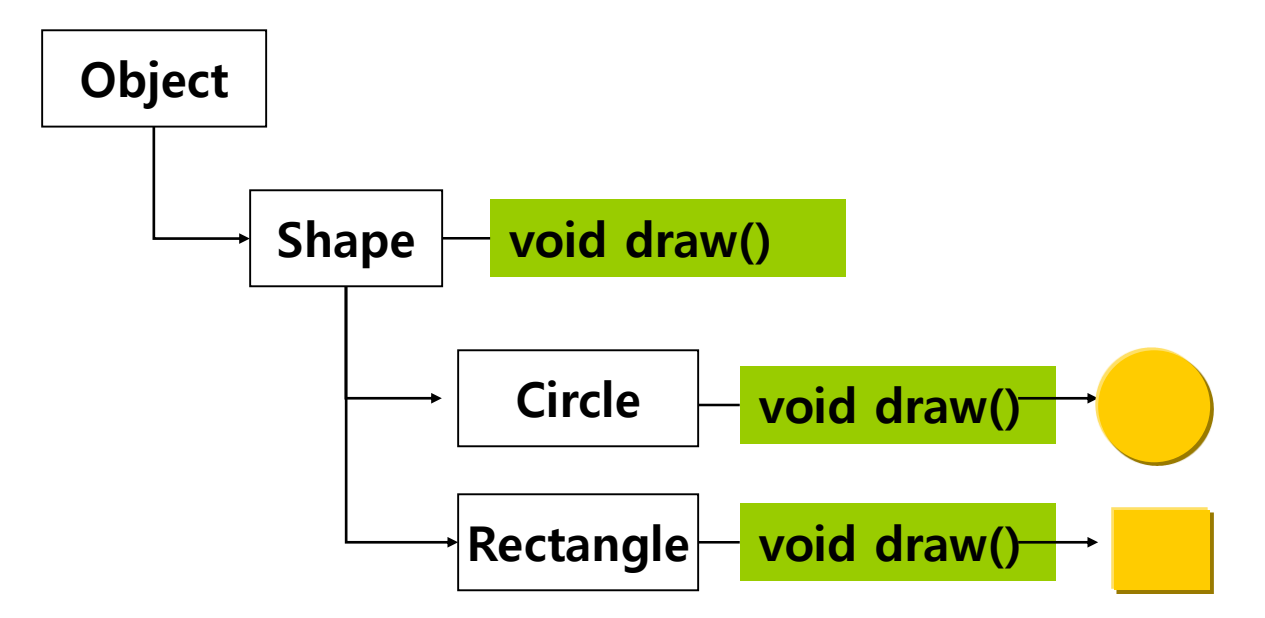

## **Method Overriding**

메소드 오버라이딩(Method Overriding)

- 슈퍼 클래스의 메소드를 서브 클래스에서 재정의
	- 슈퍼 클래스의 메소드 이름, 메소드 인자 타입 및 개수, 리턴 타입 등 모든 것 동일하게 작성
		- 이 중 하나라도 다르면 메소드 오버라이딩 실패
- 동적 바인딩 발생
	- 서브 클래스에 오버라이딩된 메소드가 무조건 실행되도록 동적 바인딩 됨

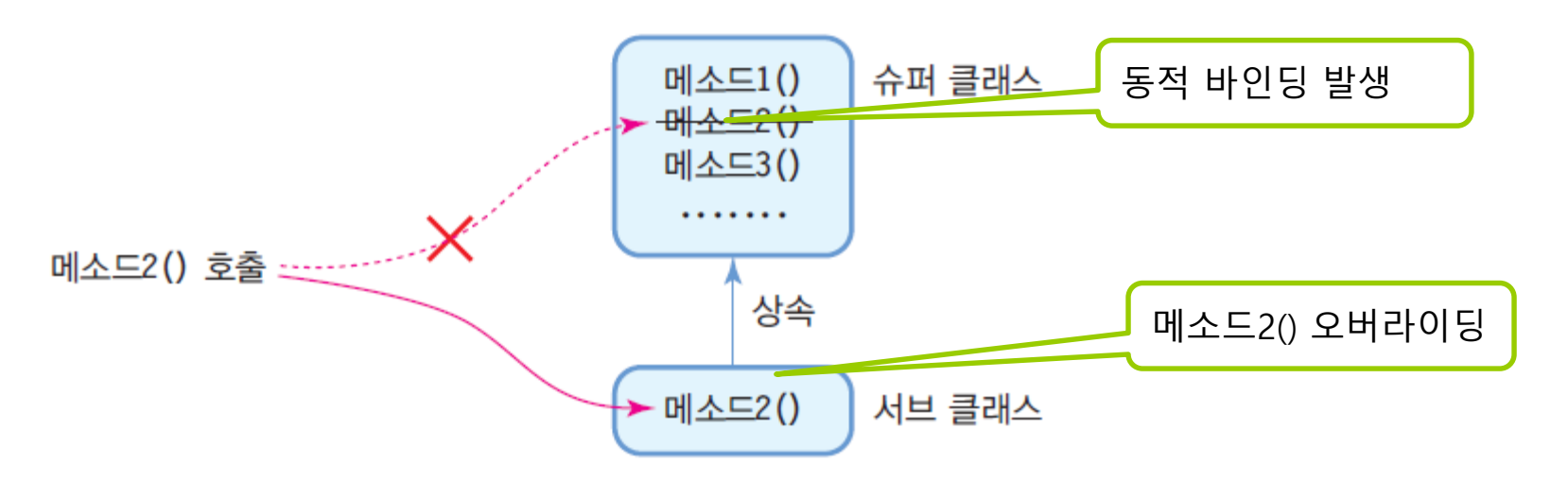

## **Method Overriding**

- **D** @Override
	- 어노테이션(annotation) 라고 부름
	- 자바 1.5부터 지원
	- 코드에서 추가 데이터(메타 데이터)를 제공하기 위해 사용되는 특수한 경우의 주석(comment)
	- 자식 클래스에서 메소드 오버라이딩 할 때 앞에 붙이고, 프로그래머가 부모 클래스에 있는 똑같은 메소드 오버라이딩 하는 것을 컴파일러에게 알림
	- 부모 클래스에 같은 메소드가 없다면 컴파일러는 오류를 발생시킴

class Parent { public void **print(**) { System.out.println("Parent"); } } class Child extends Parent { @Override public void **print(**) { super.print(); // 부모 print() 호출 System.out.println("Child…"); } }

## **인터페이스(interface)**

- 인터페이스라는 단어의 정의
	- "서로 다른 두 시스템, 장치, 소프트웨어 따위를 서로 이어주는 부분. 또는 그런 접속 장치" – 표준국어대사전
- **□ USB 인터페이스** 
	- 컴퓨터를 사용하면서 가장 흔하게 접하는 것
	- USB를 통해서 키보드, 마우스, 프린터, 스캐너 등을 연결
	- 컴퓨터와 주변 장치들이 어떻게 데이터를 주고 받는지 미리 정해야 함
	- **USB 인터페이스의 전송 및 통신 규약은 미리 만들어짐**

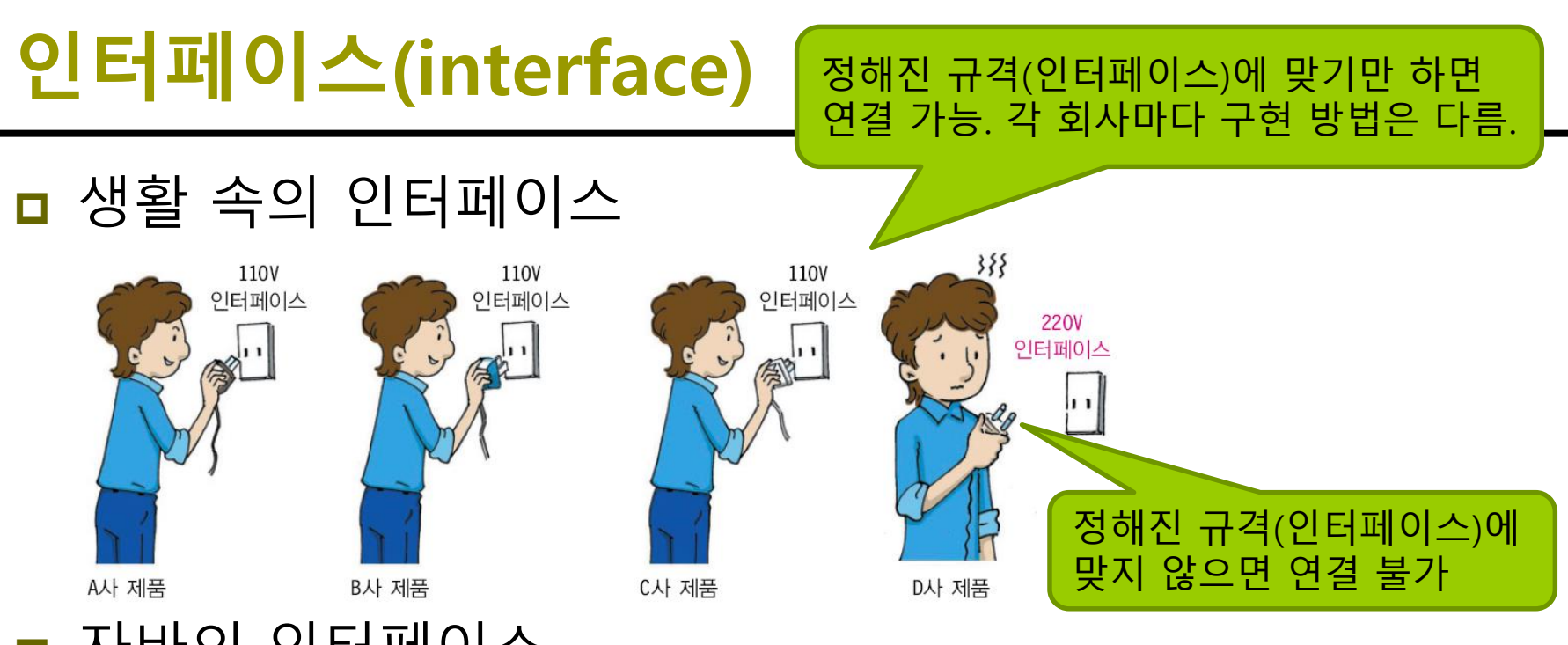

- 자바의 인터페이스
	- 추상 메소드 (abstract method)란 **선언은** 하고 **구현은 비워놓은** 메소드
	- 메소드 선언은 어떻게 입력 받고 어떤 결과 값을 반환할 것이라는 사용법을 나타냄
	- 메소드 선언을 지켜서 구현하라는 약속 메소드를 사용하는 사람의 코드 변경을 최소화

## **인터페이스의 필요성**

- 인터페이스를 이용하여 다중 상속 구현
	- 자바에서 클래스 다중 상속 불가
- 인터페이스는 명세서와 같음
	- 인터페이스만 선언하고 구현을 분리하여, 작업자마다 다양한 구현을 할 수 있음
	- 사용자는 구현의 내용은 모르지만, 인터페이스에 선언된 메소드가 구현되어있기 때문에 호출하여 사용하기만 하면 됨

 110v 전원 아울렛처럼 규격에 맞기만 하면, 어떻게 만들어졌는지 알 필요 없이 전원 연결에 사용하기만 하면 됨

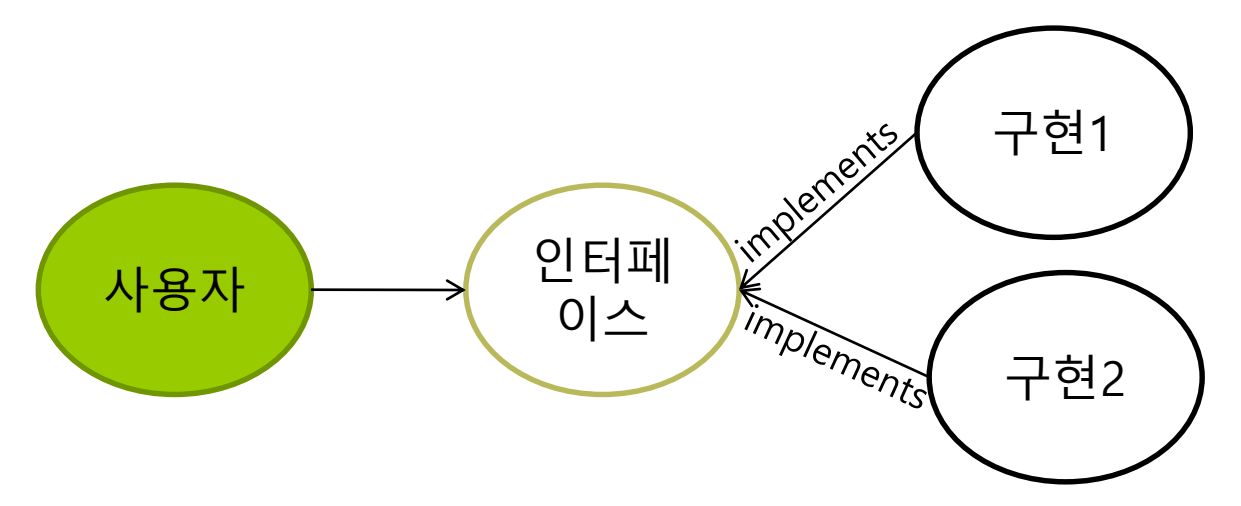

# **자바의 인터페이스**

#### ■ 인터페이스 선언

**interface** 키워드로 선언

```
interface 이름{
 함수 헤더;
}
```
ex) public **interface** SerialDriver {…}

#### 인터페이스의 특징

- 인터페이스의 메소드
	-
	-
- -

■ 인터페이스의 객체 생성 불가

- 인터페이스의 상수
- 
- 
- 
- 
- 
- public abstract 타입으로 생략 가능

public static final 타입으로 생략 가능

인터페이스에 대한 레퍼런스 변수는 선언 가능

- 
- 
- 
- 

#### 인터페이스 구성멤버

- 상수필드 (constant field)
- 추상메소드 (abstract method)
- 디폴트메소드 (default method)

}

■ 정적메소드 (static method)

```
public interface 인터페이스명 {
    //상수(constant fields)
    타입 상수명 = 값;
```

```
//추상 메소드(abstract method)
리턴타입 메소드명(매개변수,..);
```

```
//디폴트 메소드(default method)
default 리턴타입 메소드명(매개변수,..) {
    ..내부구현..
}
```

```
//정적 메소드(static method)
static 리턴타입 메소드명(매개변수,..) {
   ..내부구현..
}
```
#### **상수 필드** 선언

- 인터페이스는 상수 필드만 선언 가능
	- 데이터 저장하지 않음
- 인터페이스에 선언된 필드는 모두 **public static final**
	- 자동적으로 컴파일 과정에서 붙음
- 상수명은 대문자로 작성
	- 서로 다른 단어로 구성되어 있을 경우에는 언더 바(\_)로 연결
- 선언과 동시에 초기값 지정
	- static { } 블록 작성 불가 static {} 으로 초기화 불가

```
interface Days {
      [public static final] int SUNDAY = 1, MONDAY = 2, TUESDAY = 3,
      WEDNESDAY = 4, THURSDAY = 5, FRIDAY = 6,
      SATURDAY = 7;
}
```
#### **추상 메소드(abstract method)** 선언

- 인터페이스 통해 호출된 메소드는 최종적으로 객체에서 실행
- 인터페이스의 메소드는 기본적으로 실행 블록이 없는 추상 메소드로 선언
- **public abstract**를 생략하더라도 자동적으로 컴파일 과정에서 붙게 됨

[ public abstract ] 리턴타입 메소드명(매개변수, ...);

```
// IShape.java
interface IShape {
  double getArea();
  double getPerimeter();
}
```
#### **디폴트 메소드(default method)** 선언

- **자바8에서 추가된 인터페이스의 새로운 멤버**
- 인스턴스 메소드와 동일하게 실행 블록을 가지고 있는 메소드
- **default** 키워드를 반드시 붙여야 함
- 기본적으로 public 접근 제한 생략하더라도 컴파일 과정에서 자동 붙음

```
interface MyInterface {
```

```
void myMethod1();
```

```
default void myMethod2() {
```

```
System.out.println("myMethod2()");
```
}

}

#### **정적 메소드(static method)** 선언

- **자바8에서 추가된 인터페이스의 새로운 멤버**
- static 키워드를 반드시 붙여야 함

```
[public] static 리턴타입 메소드명(매개변수, ...) { ... }
```

```
interface MyInterface {
 static void print(String msg) {
       System.out.println(msg + ": 인터페이스의 정적 메소드 호출");
 }
}
public class StaticMethodTest { 
 public static void main(String[] args) {
       MyInterface.print("Java 8");
 }
```
# **인터페이스 선언 예시**

```
public interface RemoteControl {
    int MAX_VOLUME = 10; //상수(constant fields)
    int MIN_VOLUME = 0; \mathsf{M}상수(constant fields)
```

```
//추상 메소드(abstract method)
```
void turnOn(); void turnOff(); void setVolume(int volume);

```
//디폴트 메소드(default method)
default void setMute(boolean mute) {
     if(mute) System.out.println("무음 처리합니다.");
     else System.out.println("무음 해제합니다.");
}
```

```
//정적 메소드(static method)
static void changeBattery() {
    System.out.println("건전지를 교환합니다.");
}
```
## **인터페이스 구현**

#### 구현 클래스 정의

- 자신의 객체가 인터페이스 타입으로 사용할 수 있음
- **implements** 키워드 사용
- 여러 개의 인터페이스 동시 구현 가능
- 상속과 구현이 동시에 가능

public class 클래스명 implements 인터페이스명 { // 인터페이스에 선언된 추상 메소드의 실체 메소드 구현 // 다른 코드 }

- 추상 메소드의 실체 메소드를 작성하는 방법
	- 메소드의 선언부가 정확히 일치해야 함
	- 인터페이스의 모든 추상 메소드를 재정의하는 실체 메소드를 작성해야 함

일부 추상메소드만 재정의할 경우, 구현 클래스는 추상 클래스

## **인터페이스 구현**

#### 인터페이스 구현 클래스는 인터페이스로 사용

- 자식 클래스 객체는 부모 클래스 자료형 변수에 저장하거나 인자로 전달 가능하듯이, 인터페이스를 구현한 클래스 객체도 인터페이스 변수에 저장하거나 인자로 전달 가능
- 인터페이스는 부모 클래스인 것처럼 사용되지만, 실제 클래스는 아님
- 인터페이스만으로 객체 생성 안됨
- 인터페이스는 Object로부터 상속 받지 않음

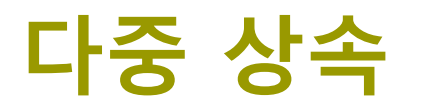

#### 특정 클래스로부터 상속 받는 클래스가 인터페이스를 구현한다면 다음 형태로 선언

```
class 자식클래스명 extends 부모클래스명
                      implements 인터페이스명1, 인터페이스명2 {
     // 인터페이스구현코드
     // 클래스 구현 코드
    }
 예시
       클래스 A는 클래스 B로부터 상속받고, 인터페이스 C, D를 구현
                                                 \mathsf{C}\mathsf{B}interface C \, \{ \}\overline{D}interface D \, \{ \}class B \, \{\}class A extends B implements C, D { 
                                                           \mathsf{C} )
    }
```
# **다중 상속 예시**

#### **D IArea와 IPerimeter 인터페이스를 구현하는 Shape 클래스**

```
interface IArea {
  double getArea(); 
}
interface IPerimeter{
  double getPerimeter();
}
class Shape implements IArea, IPerimeter{
  public double getArea() {
    // 면적을 계산해서 반환하는 코드
  }
  public double getPerimeter() { 
    // 둘레를 계산해서 반환하는 코드
  }
}
```
## **인터페이스 상속**

#### 인터페이스 간에도 상속 가능

- 인터페이스를 상속하여 확장된(**extends**) 인터페이스 작성 가능
- 클래스에서 상속된 인터페이스를 구현한다면 부모와 자식 인터페이스에 있는 모든 함수를 구현해야 함

#### **interface MobilePhone** {

boolean sendCall(); boolean receiveCall(); boolean sendSMS(); boolean receiveSMS();

#### **interface MP3** {

}

}

void play(); void stop();

#### **public class MyPhone implements MusicPhone** { public boolean sendCall() { ……; } public boolean receiveCall() { ……; } public boolean sendSMS() { ……; } public boolean receiveSMS() { …….; } public void play() { …..; } public void stop() { …….; } void playMP3RingTone() { …….; } }

} **interface MusicPhone extends MobilePhone, MP3** { void playMP3RingTone();

# **인터페이스 구현 및 사용 예제**

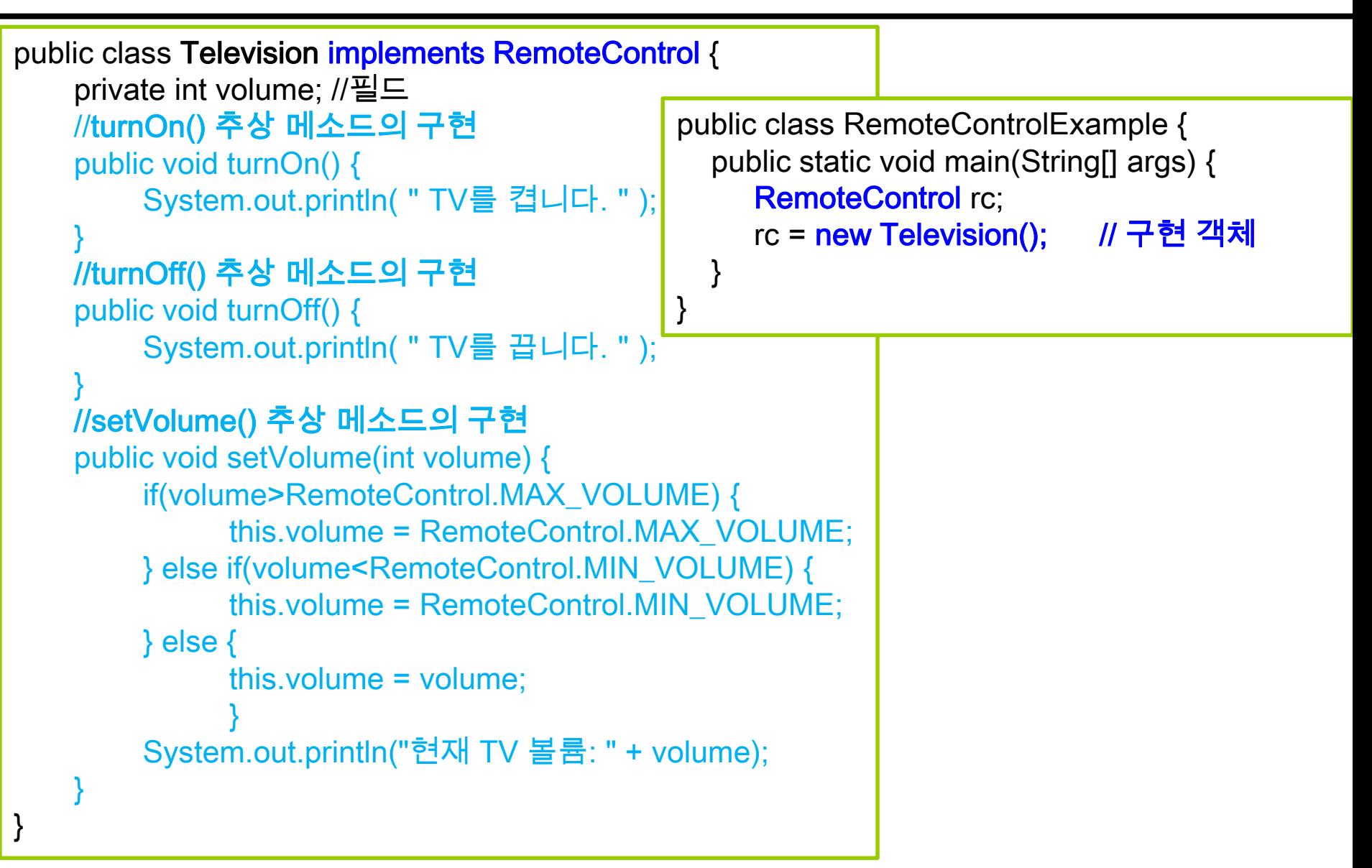

# **인터페이스 구현 및 사용 예제**

```
public class Audio implements RemoteControl {
  private boolean mute; //필드
  public void turnOn() { //내부구현
   }
  public void turnOff() { //내부구현
   }
  public void setVolume(int volume) {
      //내부구현
   }
  @Override // 필요시 디폴트메소드 재정
  public void setMute(boolean mute) {
      this.mute = mute;
      if(mute) {
         System.out.println("Audio 무음
      } else {
          System.out.println("Audio 무음 | }
      }
   }
                                           }
```
}

public class RemoteControlExample { public static void main(String[] args) { RemoteControl rc = null; rc = new Television(); rc.turnOn(); // use abstract method rc.setMute(true); // use default method  $rc = new Audio();$ rc.turnOn(); // use abstract method rc.setMute(true); // use default method RemoteControl.changeBattery(); // use static method

## **인터페이스 구현**

#### **익명 구현 객체**

 명시적인 구현 클래스 작성 생략하고 바로 구현 객체를 얻는 방법 이름 없는 구현 클래스 선언과 동시에 객체 생성 인터페이스 변수 = new 인터페이스(){ //인터페이스에 선언된 추상 메소드의 실체 메소드 선언 ₿; 인터페이스의 추상 메소드들을 모두 재정의하는 실체 메소드가 있어야 추가적으로 필드와 메소드 선언 가능하나 익명 객체 안에서만 사용 ▪ 인터페이스 변수로 접근 불가 public class RemoteControlExample { public static void main(String[] args) { RemoteControl rc = new RemoteControl() { // anonymous class public void turnOn() { /\*실행문\*/ } public void turnOff() { /\*실행문\*/ } public void setVolume(int volume) { /\*실행문\*/ } }; } }

# **인터페이스의 다중 구현**

#### **다중 인터페이스(multi-interface) 구현 클래스**

- 구현 클래스는 다수의 인터페이스를 모두 구현
- 객체는 다수의 인터페이스 타입으로 사용

public class 클래스명 implements 인터페이스명A, 인터페이스명B { //인터페이스A에 선언된 추상 메소드의 실체 메소드 구현 //인터페이스B에 선언된 추상 메소드의 실체 메소드 구현 }

# **인터페이스의 다중 구현**

```
interface USBMouseInterface {
 void mouseMove();
 void mouseClick();
}
interface RollMouseInterface {
 void roll();
}
public class MouseDriver implements USBMouseInterface, RollMouseInterface {
 public void mouseMove() { .... }
 public void mouseClick() { ... }
 public void roll() { ... }
 // 추가적으로 다른 메소드를 작성할 수 있다.
 int getStatus() { ... }
 int getButton() { ... }
}
```
# **인터페이스 사용**

#### 인터페이스의 사용

- 클래스의 **필드(field)**
- 생성자 또는 메소드의 **매개변수(parameter)**
- 생성자 또는 메소드의 **로컬 변수(local variable)**

```
public class MyClass {
     // field
     RemoteControl rc = new Television();
     // constructor – parameter
     MyClass(RemoteControl rc) {
            this.rc = rc;
     } 
     // method
     public method() {
          // local variable 
           RemoteControl rc = new Audio();
     }
}
                                          MyClass mc = new MyClass( new 
                                          Television() );
```
# **추상 클래스와 인터페이스 비교**

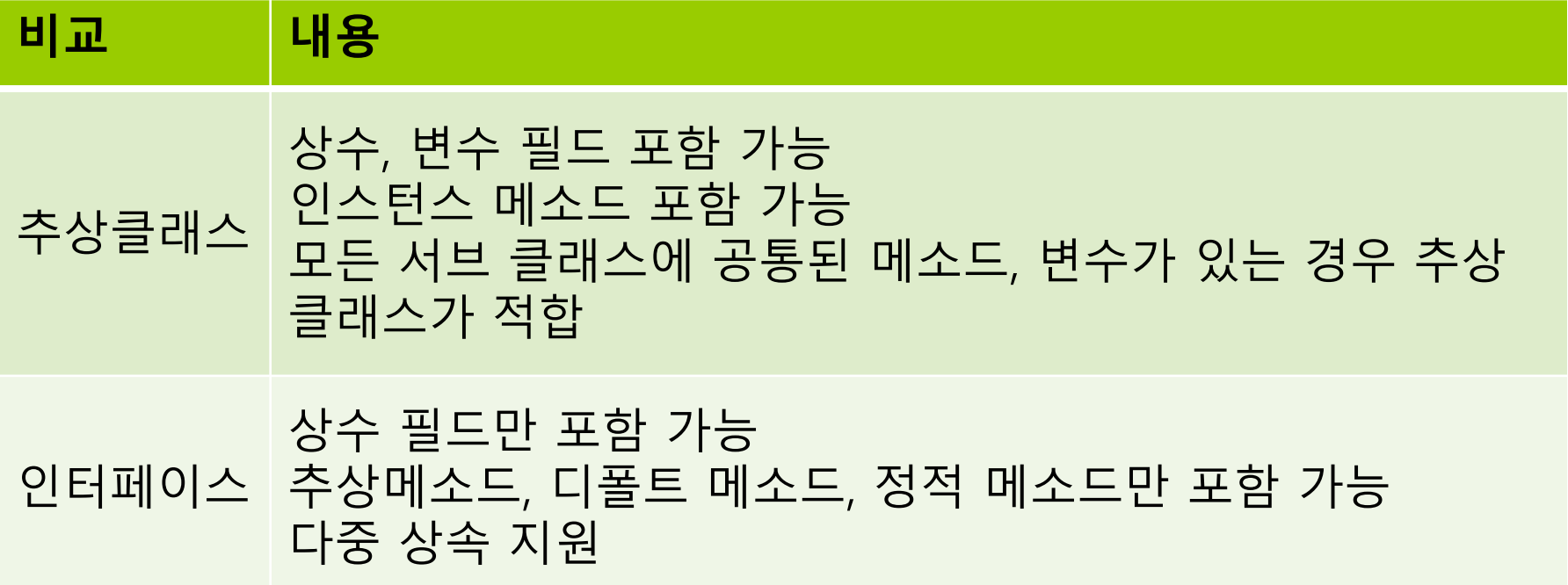

## **Comparable 인터페이스**

 Comparable 인터페이스는 객체의 비교를 위한 인터페이스로 객체 간의 순서나 정렬을 하기 위해서 사용

```
public interface Comparable {
    // 이 객체가 다른 객체보다 크면 1, 같으면 0, 작으면 -1을 반환한다.
    int compareTo(Object other);
```

```
}
```

```
class Person implements Comparable {
   public int compareTo(Object other) {
      Person p = (Person)other;if (this.age = = p \cdot age) return 0;
      else if (this.age > p.age) return 1;
      else return -1;
   }
}
```
## **Comparable 인터페이스**

```
public Object findLargest(Object object1, Object object2) {
  Comparable obj1 = (Comparable)object1;
  Comparable obj2 = (Comparable)object2;
  if (obj1.compareTo(obj2) > 0)
    return object1;
  else 
    return object2;
}
```
# **예제 : Comparable 인터페이스**

```
public class Rectangle implements Comparable {
 public int width = 0; public int height = 0;
 @Override
 public String toString() { return "Rect [w=" + width + ", h=" + height + "]"; }
 public Rectangle(int w, int h) { width = w; height = h; System.out.println(this); }
 public int getArea() { return width * height; }
 @Override
 public int compareTo(Object other) {
    Rectangle otherRect = (Rectangle)other;
    if (this.getArea() < otherRect.getArea())
        return -1;
    else if (this.getArea() > otherRect.getArea())
        return 1;
    else
        return 0;
 }
}
```
# **예제 : Comparable 인터페이스**

```
public class RectangleTest {
 public static void main(String[] args) {
 Rectangle r1 = new Rectangle(100, 30);
 Rectangle r2 = new Rectangle(200, 10);
 int result = r1.compareTo(r2);
 if (result == 1)
       System.out.println(r1 + "가 더 큽니다.");
 else if (result == 0)
       System.out.println("같습니다");
 else
       System.out.println(r2 + "가 더 큽니다.");
 }
}
```
## **Comparator 인터페이스**

 Comparator 인터페이스는 다른 두 개의 객체를 비교하기 위한 인터페이스

```
public interface Comparator {
    // o1가 o2보다 크면 1, 같으면 0, 작으면 -1을 반환한다.
    int compare(Object o1, Object o2);
```

```
}
```

```
class AgeComparator implements Comparator {
   public int compare(Object o1, Object o2) {
       Person p1 = (Person)o1;
       Person p2 = (Person) o2;if (p1. \text{age} == p2. \text{age}) return 0;
       else if (p1 \text{.} \text{age} > p2 \text{.} \text{age}) return 1;
       else return -1;
    }
```
# **Custom 클래스에 대한 sort 메소드 사용**

- Custom 클래스에 대해서 컬렉션에 추가하고, Collections.sort 기능을 이용해서 정렬하고 싶다면 java.lang.Comparable 인터페이스를 구현해주어야 한다.
	- 객체 리스트의 정렬은 collections.sort() 메소드를 사용
	- 만약 사용자 객체(Object)일 경우, 그 객체는 comparable interface를 구현해야 sort() 메소드가 동작한다.
- 만약 사용자 객체(Object)에 특정 방식 sort을 원할 경우, comparator interface를 구현한 객체를 sort() 메소드에 전달해야 동작한다.

# **Custom 클래스에 대한 sort 메소드 사용**

```
Person[] pArray = { new Person("P", 30), new Person("K", 20), new Person("S", 10) };
Arrays.sort(pArray); // Comparable interface를 구현한 원소로 이루어진 배열을 정렬
Comparator AgeComparator = new Comparator() {
   public int compare(Object o1, Object o2) {
     return ((Person)o1).getAge() – ((Person)o2).getAge(); //ascending order
   }
};
Arrays.sort(pArray, AgeComparator); // Comparator interface 객체를 전달하여 배열정렬
```
Arrays.sort(pArray, new NameComparator()); // Comparator interface 객체를 전달하여 배열정렬

------------------------------------------------------------------------------------------------------------------

```
public class NameComparator implements Comparator { // NameComparator.java
   public int compare(Object o1, Object o2) {
      return ((Person)o1).getName().compareTo(((Person)o2).getName()); 
   }
```
# **Custom 클래스에 대한 sort 메소드 사용**

```
List<Person> pList = new ArrayList<Person>();
pList.add(new Person("P", 30)); pList.add(new Person("K", 20));
pList.add(new Person("S", 10));
pList.sort(null); // Comparable interface를 구현한 원소로 이루어진 컬렉션을 정렬
Comparator<Person> AgeComparator = new Comparator<Person>() {
   public int compare(Person o1, Person o2) {
     return p1.getAge() – p2.getAge(); //ascending order
   }
};
pList.sort(AgeComparator); // Comparator interface 객체를 전달하여 컬랙션을 정렬
```
pList.sort(new NameComparator()); // Comparator 객체를 전달하여 컬랙션을 정렬

------------------------------------------------------------------------------------------------------------------

public class NameComparator implements Comparator<Person> { public int compare(Person p1, Person p2) { return p1.getName().compareTo(p2.getName());

## **Enumeration 인터페이스**

- Enumeration 인터페이스는 객체들의 집합(Vector)에서 각각의 객체들을 순차적으로 처리할 수 있는 메소드를 제공하는 인터페이스
	- Enumeration 객체는 new 연사자로 생성할 수 없으며, Vector를 이용하여 생성할 수 있다.
	- Vector 클래스의 elements()라는 메소드는 객체의 모든 요소들을 Enumeration 객체로 반환한다.

```
public interface Enumeration {
```
**// Vector로부터 생성된 Enumeration 요소가 있으면 true, 아니면 false boolean hasMoreElements(); // 다음 Enumeration 요소를 반환**

```
Object nextElement();
```
# **예제 : Enumeration 인터페이스**

```
public class EnumerationTest {
  public static void main(String[] args) {
      Vector<String> v1 = new Vector<String>();
      v1.addElement("ABC");
      v1.addElement("DEF");
      v1.addElement("GHI");
      for(int i=0; i < v1 size(); i + +){
         System.out.println("v1["+i+"]="+v1.elementAt(i));
      }
      Enumeration<String> e = v1.elements();
      while(e.hasMoreElements()){
         System.out.println("e="+e.nextElement());
      }
  }
```
## **ActionListener 인터페이스**

 ActionListener 인터페이스는 자바의 이벤트 리스너 (이벤트를 처리하는 인터페이스) 중 하나로, 사용자가 Action을 했을 시 Action 이벤트를 발생시키는 인터페이스

```
public interface ActionListener {
    // 액션이벤트가 발생할 때 호출된다.
    void actionPerformed(ActionEvent other);
}
```
# **예제 : ActionListener 인터페이스**

```
class MyClass implements ActionListener {
 public void actionPerformed(ActionEvent event) {
          System.out.println("beep");
 }
} 
public class CallbackTest {
 public static void main(String[] args) {
          ActionListener listener = new MyClass();
          Timer t = new Timer(1000, listener);
          t.start();
          for (int i = 0; i < 1000; i++) {
                    try {
                               Thread.sleep(1000);
                    } catch (InterruptedException e) {
                     }
          }
 }
}
                                  beep 
                                  beep 
                                  beep 
                                  …
                                  // 1초에 한번씩 "beep" 출력
```
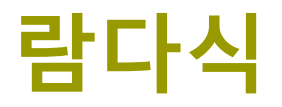

- 람다식(lambda expression)은 나중에 실행될 목적으로 다른 곳에 전달될 수 있는 코드 블록이다.
- 람다식을 이용하면 메소드가 필요한 곳에 간단히 메소드를 보낼 수 있다.

# **람다식의 구문**

#### 람다식은 **(argument-list) -> {body}** 구문 사용하여 작성

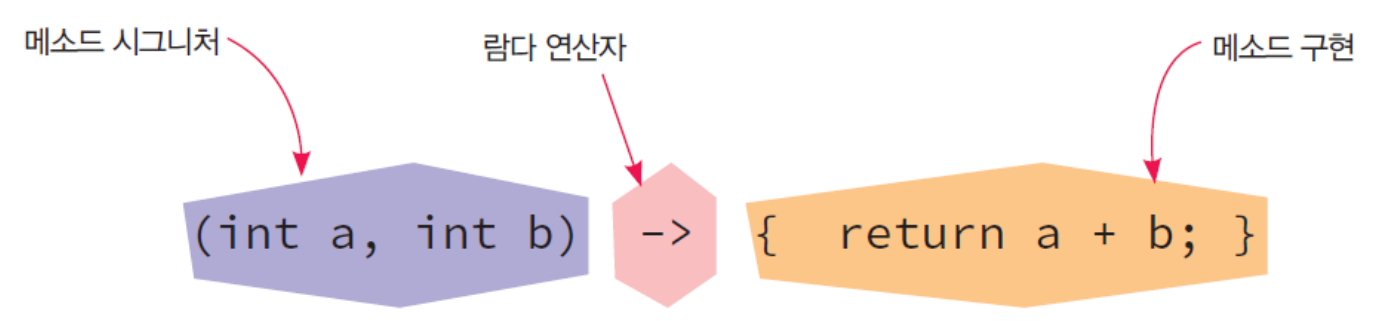

### 람다식의 예

- **() -> System.out.println("Hello World");**
- **(String s) -> { System.out.println(s); }**
- **() -> 69**
- **() -> { return 3.141592; };**
- **(String s) -> { return "Hello, " + s; };**

# **예제 : 람다식 사용**

```
import javax.swing.Timer;
```

```
public class CallbackTest {
```

```
public static void main(String[] args) {
Timer t = new Timer(1000, event -> System.out.println("beep"));
```

```
t.start();
```

```
for (int i = 0; i < 1000; i++) {
```

```
try {
```
}

}

}

}

```
Thread.sleep(1000);
```

```
} catch (InterruptedException e) {
```
beep beep beep … // 1초에 한번씩 "beep" 출력

# **함수 인터페이스와 람다식**

- 함수 인터페이스는 하나의 추상 메서드만 선언된 인터페이스
	- 예: java.lang.Runnable
- 람다식은 함수 인터페이스에 대입할 수 있다.
	- Runnable r = () -> System.out.println("스레드가 실행되고 있습니다.");

# **예제 : 함수 인터페이스**

```
@FunctionalInterface
interface MyInterface {
 void sayHello();
}
public class LambdaTest1 {
 public static void main(String[] args) {
   MyInterface hello = () -> System.out.println("Hello Lambda!");
   hello.sayHello();
 }
}
```
# **람다식을 사용한 sort**

#### 무명클래스를 사용한 방식

Comparator<Person> byName = new Comparator<Person>() {

@Override public int compare(Person o1, Person o2) { return o1.getName().compareTo(o2.getName()); } };

#### ■ 람다식를 사용한 방식

Comparator<Person> byName = (Person o1, Person o2) ->

o1.getName().compareTo(o2.getName());

# **람다식을 사용한 sort**

```
 무명클래스를 사용한 방식
List<Person> plist = getPersonList();
// sort by age
plist.sort(new Comparator<Person>() { 
  @Override 
  public int compare(Person o1, Person o2) { 
    return o1.getAge() - o2.getAge(); 
  } 
});
■ 람다식을 사용한 방식
// sort by age
plist.sort( (Person o1, Person o2) -> o1.getAge() - o2.getAge() );
plist.forEach( (person) -> System.out.println(person) );
```